## **Tutorial 6**

## **Sweeps, Blends and Helical Sweeps**

## **Outcomes:**

**OPTC**<br>Creo

- o Ability to use the Sweep command and familiarity with its main options.
- o Ability to use the Blend command and familiarity with its main options.
- o Ability to use the Helical Sweep command and familiarity with its main options.

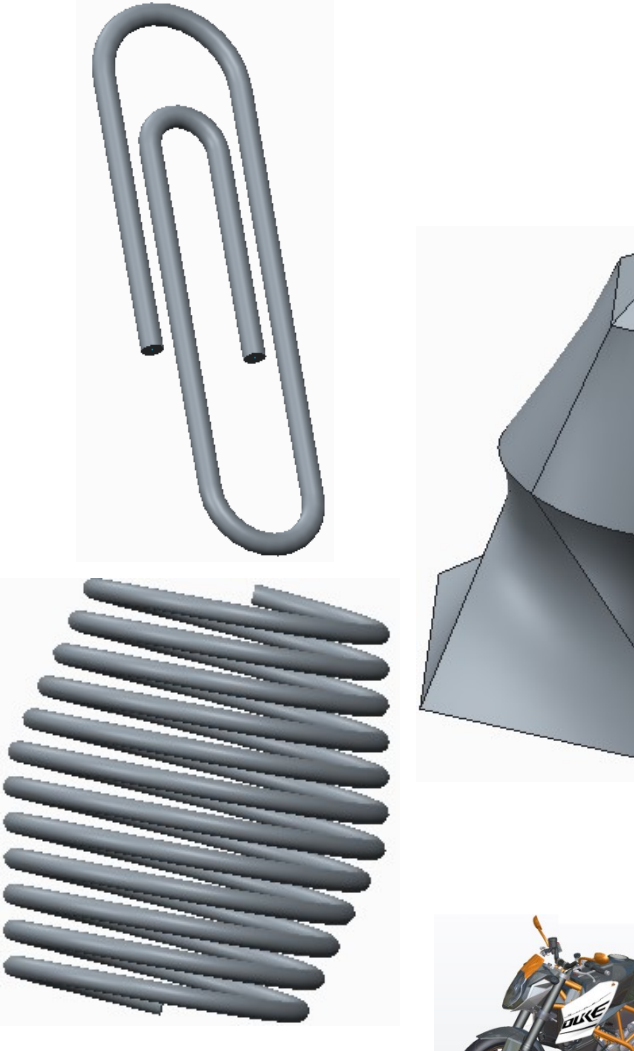

**Tutorials** 

by Dr. Ala Hijazi

## **Homework 6**

Estimate appropriate dimensions for the part shown below then create it.

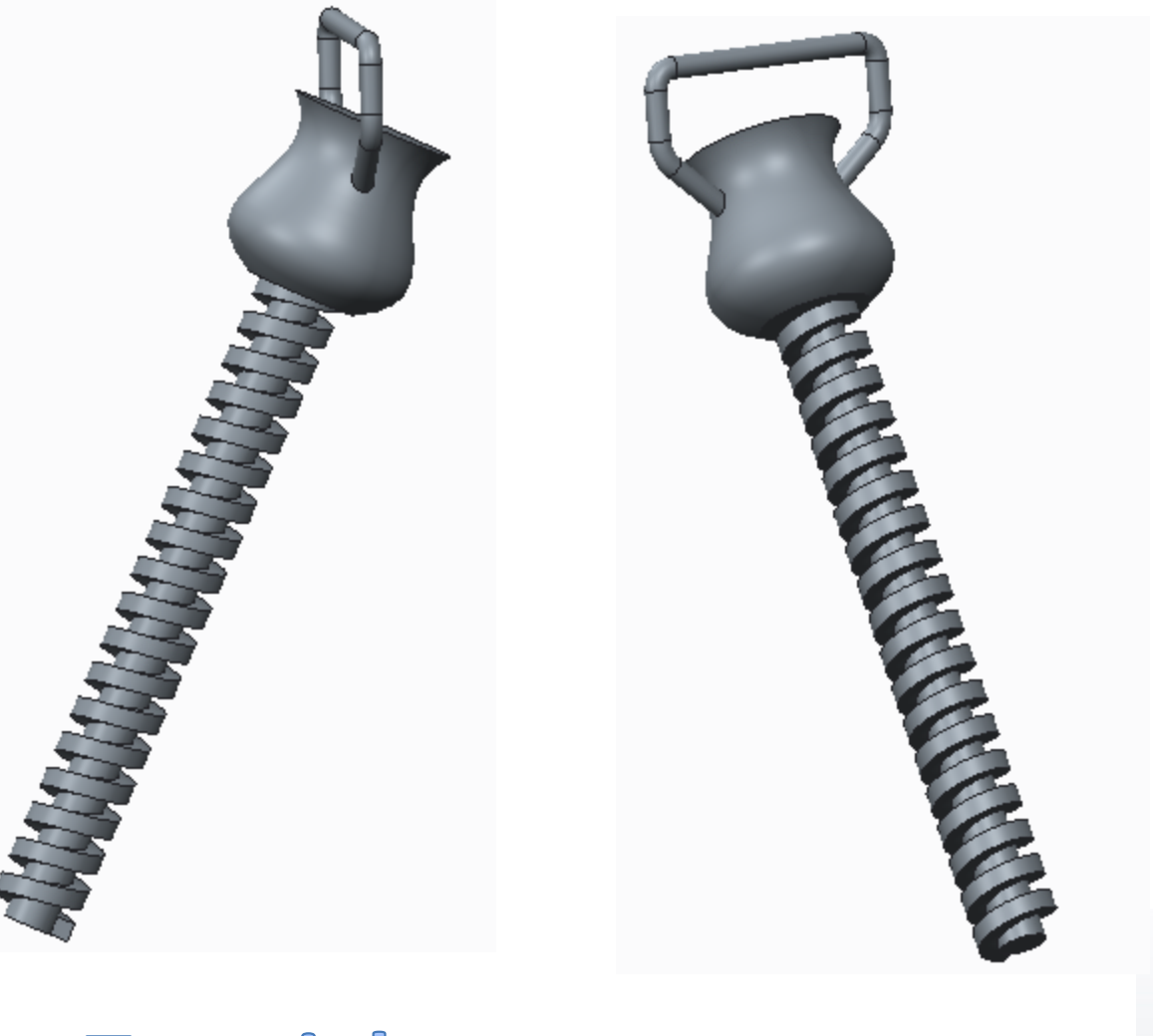

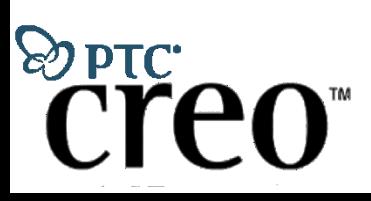

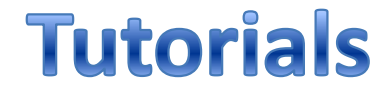

by Dr. Ala Hijazi

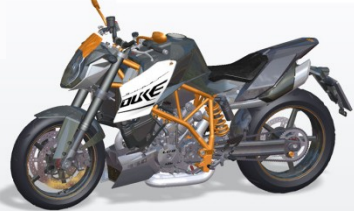